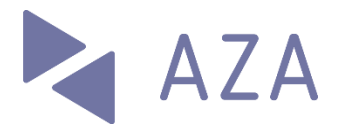

## **ELM – Profil d'assurance**

Vous pouvez vous-même procéder à la configuration ou avec l'aide de votre fournisseur de logiciel.

## **Caisse de compensation**

No de caisse de compensation: 065.000 No d'affilié: votre no d'affilié/de décompte (exemple 10000.00)

## **Caisse d'allocation familiale**

No de caisse de compensation: 065.000 No d'affilié: votre no d'affilié/de décompte (exemple 10000.00)

## **Numéro IDE**

Votre IDE (au besoin vous le trouverez ici: [www.uid.admin.ch\)](http://www.uid.admin.ch/)